# Einführung in die **Computerlinguistik**

# Syntax: Merkmalsstrukturen

## WS 2012/2013

#### Manfred Pinkal

Vorlesung "Einführung in die CL" 2012/13 © M. Pinkal UdS Computerlinguistik

### Grammatische Merkmale

• Wie finden Sie die angehängten Bilder? Das sind Fotos, die im Rahmen des TALK-Projektes entstanden sind, uns gehören, und von BMW schon freigegeben waren. Außerdem vermitteln sie besser den Bezug zur Forschung.

# Eigenschaften der syntaktischen Struktur [1]

- *Er hat die Übungen gemacht.*
- *Der Student hat die Übungen gemacht.*
- *Der interessierte Student hat die Übungen gemacht.*
- *Der an computerlinguistischen Fragestellungen interessierte Student hat die Übungen gemacht.*
- *Der an computerlinguistischen Fragestellungen interessierte Student im ersten Semester hat die Übungen gemacht.*
- *Der an computerlinguistischen Fragestellungen interessierte Student im ersten Semester, der im Hauptfach Informatik studiert, hat die Übungen gemacht.*
- *Der an computerlinguistischen Fragestellungen interessierte Student im ersten Semester, der im Hauptfach, für das er sich nach langer Überlegung entschieden hat, Informatik studiert, hat die Übungen gemacht.*

Vorlesung "Einführung in die CL" 2012/13 © M. Pinkal UdS Computerlinguistik

#### Einige grammatische Merkmale

- Bei Substantiven:
	- Numerus, Genus, Kasus
- Bei Adjektiven:
	- Numerus, Genus, Kasus, Steigerungsform
- Bei Pronomen:
	- Numerus, Genus, Kasus, Person
- Bei Verben:
	- Numerus, Person
	- Tempus
	- Modus (Indikativ, Konjunktiv, Imperativ)
	- Genus verbi (engl. "voice": Aktiv, Passiv)

#### Status von Merkmalen

- Inhärente Merkmale (Genus beim Substantiv)
- Unabhängige Merkmale (Numerus beim Substantiv, Tempus beim Verb, Steigerungsform beim Adjektiv)
- Abhängige Merkmale (Numerus und Genus beim Adjektiv, Kasus beim Substantiv)

#### Merkmalsabhängigkeiten:

- Grammatische Merkmale von Ausdrücken in der syntaktischen Struktur hängen in systematischer Weise voneinander ab.
- Die grundlegenden Typen solcher Beziehungen sind
	- Kongruenz und
	- Rektion oder Subkategorisierung

Vorlesung "Einführung in die CL" 2012/13 © M. Pinkal UdS Computerlinguistik

#### Kongruenz

- Kongruenz ist die Übereinstimmung von zwei oder mehreren Ausdrücken in Genus, Numerus, Kasus, Person, ...
	- Nominalkongruenz innerhalb der NP zwischen Artikel, Nomen, Adjektiv, Relativpronomen: *die[pl] angehängten[pl] Bilder[pl]*
	- Subjekt-Verb-Kongruenz: sie*[pl] vermitteln[pl]*
	- Pronominalkongruenz zwischen einem "anaphorischen" Pronomen und der NP, auf die er sich bezieht

Fotos*[pl] ... sie[pl]*

Vorlesung "Einführung in die CL" 2012/13 © M. Pinkal UdS Computerlinguistik

### Subkategorisierung/ Rektion

- Von Rektion oder Subkategorisierung spricht man, wenn ein lexikalischer Kopf Argumente mit bestimmten grammatischen Eigenschaften verlangt. Subkategorisierung/ Rektion von
- Verben
	- *Sie vermitteln den Bezug [NP im Akkusativ]*
	- *Die Bilder gefallen dem Betrachter [NP im Dativ]*
	- *Sie erinnern uns [NP im Akkusativ] an den Urlaub [PP mit Akkusativ]*
- Präpositionen
	- *um das Haus*
	- *bei dem Haus*
	- *wegen des Hauses*
- Adjektive
	- *an computerlinguistischen Fragestellungen interessiert*
	- *seinen Freunden verpflichtet*

Vorlesung "Einführung in die CL" 2012/13 © M. Pinkal UdS Computerlinguistik

#### Grammatische Merkmale in der CFG

- Die Standard-CFG hat zunächst keinen Mechanismus zur Modellierung grammatischer Merkmale und ihrer Abhängigkeiten.
- Nicht-Berücksichtigung von Kongruenz und Rektion führt zu massiver Übergenerierung:
- Beispielgrammatik 1:

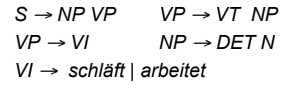

- $VT \rightarrow$  *kennt* | *studiert*
- *N* ! *Student | Studentin | Studenten | Studentinnen | Fach*
- *DET* ! *der | die | das | den*
- *Die Studenten arbeitet Der Student kennt der Student*

### Versuch: Verfeinerung der Kategorien

• Beispielgrammatik 2:

 $S \rightarrow NPSqN$ om VPSq  $S \rightarrow NPPN$ om VPPl VPSg ! VISg VPPl ! VIPl  $VPSg \rightarrow VTSg$  NPAkk  $VPPI \rightarrow VTPI$  NPAkk NPSgNom→ DETSgNomM NSgNomM NPSgNom→ DETSgNomF NSgNomF NPPlNom → DETPlNom NPlNom DETSgNomM → *der* DETSgNomF → *die* NSgNomM → Student **NSgNomF** → Studentin.

- ... ... ... ... ... ... ... ...
- Integration von Merkmalsinformation in Kategoriensymbole Nachteile:
	- Das Regelsystem wird aufgebläht (2 Numeri x 3 Genera x 4 Kasus x 3 Personen x ...)
	- Regularitäten können nicht ausgedrückt werden

Vorlesung "Einführung in die CL" 2012/13 © M. Pinkal UdS Computerlinguistik

#### Merkmalsstrukturen

- Wir kodieren Merkmale explizit in Form von Merkmalsstrukturen.
- Statt "NPSgNomM" schreiben wir *NP num sg*  $\begin{vmatrix} kas & nom \end{vmatrix}$ *gen m* # \$ [ 1 &
- Die Beschreibung einer Konstituente ist ein Paar, bestehend aus einem Kategoriensymbol und einer Merkmalsstruktur.
- Die Merkmalsstruktur besteht aus "Attribut-Wert-Paaren": Die obige Merkmalsstruktur hat drei Merkmale, das erste Merkmal *[num sg]* besteht aus dem Attribut "*num"* und dem Wert "*pl"*.

Vorlesung "Einführung in die CL" 2012/13 © M. Pinkal UdS Computerlinguistik

#### Grammatik mit Merkmalsstrukturen

#### Beispielgrammatik 3:

$$
S \rightarrow NP \begin{bmatrix} num & sg \\ kas & nom \end{bmatrix} VP \begin{bmatrix} num & sg \\ kas & nom \end{bmatrix} VP \begin{bmatrix} num & sg \end{bmatrix} \qquad S \rightarrow NP \begin{bmatrix} num & pl \\ kas & nom \end{bmatrix} VP \begin{bmatrix} num & pl \end{bmatrix}
$$
  
\n
$$
VP \begin{bmatrix} num & sg \\ kas & nom \end{bmatrix} \rightarrow VI \begin{bmatrix} num & sg \\ kas & nom \end{bmatrix} \qquad VP \begin{bmatrix} num & pl \end{bmatrix} \rightarrow VI \begin{bmatrix} num & pl \end{bmatrix}
$$
  
\n
$$
NP \begin{bmatrix} num & sg \\ kas & nom \\ gen & m \end{bmatrix} \rightarrow Det \begin{bmatrix} num & sg \\ kas & nom \\ gen & m \end{bmatrix} N \begin{bmatrix} num & sg \\ kas & nom \\ gen & m \end{bmatrix}
$$
  
\n
$$
NP \begin{bmatrix} num & pl \\ kas & nom \\ gen & m \end{bmatrix} \rightarrow Det \begin{bmatrix} num & pl \\ kas & nom \\ gen & m \end{bmatrix} N \begin{bmatrix} num & pl \\ kas & nom \\ gen & m \end{bmatrix}
$$

## Direkte Ableitung von Merkmalsstrukturen

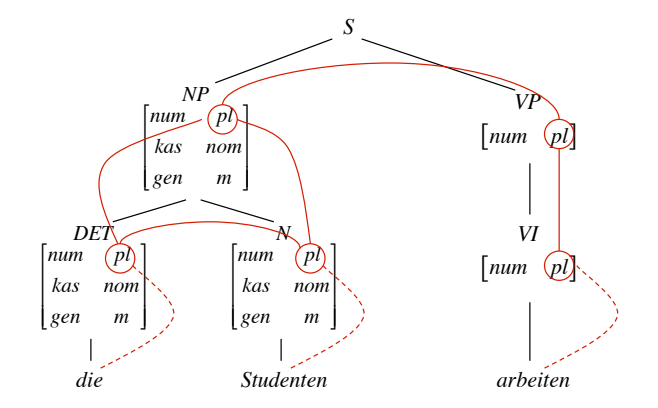

Vorlesung "Einführung in die CL" 2012/13 © M. Pinkal UdS Computerlinguistik ! ! !

#### **Merkmalsconstraints**

- Problem: Bei der direkten Erzeugung von Ableitungsbäumen mit Merkmalsstrukturen wird das Regelsystem nicht kleiner: Regularitäten sind besser sichtbar, werden aber nicht genutzt.
- Sinnvoller ist es, Merkmale zur Formulierung von Bedingungen oder "Constraints" zu verwenden, die grammatisch zulässige Verteilungen von Merkmalsstrukturen in Ableitungsbäumen spezifizieren.
- Grammatikregeln werden erweitert: Jede Regel besteht aus
	- einer Ersetzungsregel (wie gehabt), und
	- einer Menge von Constraints, die zulässige Merkmalskonfigurationen spezifizieren.
- Beispiel:

 $S \rightarrow NP VP$ *Numerus der NP muss gleich Numerus der VP sein Kasus der NP ist Nominativ* 

Vorlesung "Einführung in die CL" 2012/13 © M. Pinkal UdS Computerlinguistik

### Formulierung von Merkmalsconstraints

- Wie können wir einen Constraint über Merkmalsstrukturen wie "*Numerus der NP muss gleich Numerus der VP sein"* formal repräsentieren?
- Was sind Merkmalsstrukturen eigentlich?
- Antwort 1: (Partielle) Funktionen, die Attribute in Werte abbilden

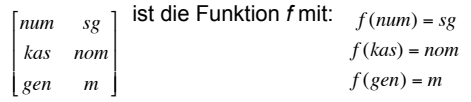

■ Beispielregel mit Constraints: *S* → *NP VP* 

 $f_{yn}(num) = f_{yn}(num)$  $f_{yn}(kas) = nom$ 

Vorlesung "Einführung in die CL" 2012/13 © M. Pinkal UdS Computerlinguistik !

#### Formulierung von Merkmalsconstraints

- Was sind Merkmalsstrukturen eigentlich?
- Antwort 2: Gerichtete azyklische Graphen mit
	- einem ausgezeichneten Wurzelknoten
	- Attributen als Kantenbeschriftungen
	- Merkmalswerten an den (End-)Knoten.

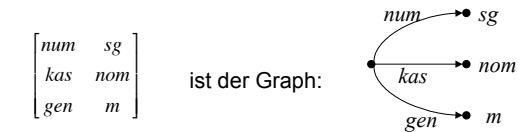

• Wir bezeichnen ein spezifisches Merkmal in einer Merkmalsstruktur durch einen vom Wurzelknoten ausgehenden Pfad, beginnend mit der Konstituente, mit der die Struktur assoziiert ist: !  $S \rightarrow NP$  *VP* 

> $\langle NP \ num \rangle = \langle VP \ num \rangle$  $\langle NP \text{ } kas \rangle = nom$

#### Vorlesung "Einführung in die CL" 2012/13 © M. Pinkal UdS Computerlinguistik

#### CFG mit Merkmalsconstraints, Beispiel

#### Beispielgrammatik 4: Ersetzungsregeln mit Merkmalsconstraints

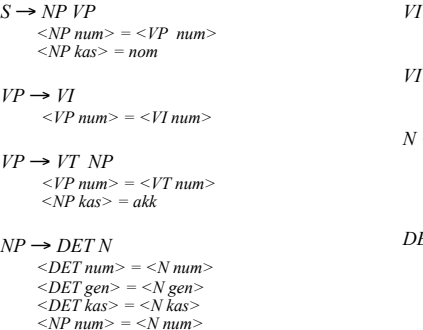

*<NP gen> = <N gen> <NP kas> = <N kas>* 

→ *Student*  $\langle N \rangle$  *num* $>$  = *sg*  $\langle N gen \rangle = m$  $\langle N \bar{k}$ as $\rangle$  = nom  $ET \rightarrow der$ 

*VI* ! *arbeitet*   $\langle VI \text{ num}\rangle = sg$ *VI* ! *arbeiten*   $\langle VI \text{ num}\rangle = \text{pl}$ 

```
\langleDET num> = sg
\langleDET gen> = m
 <DET kas> = nom
```
#### Die Anwendung von Merkmalsconstraints

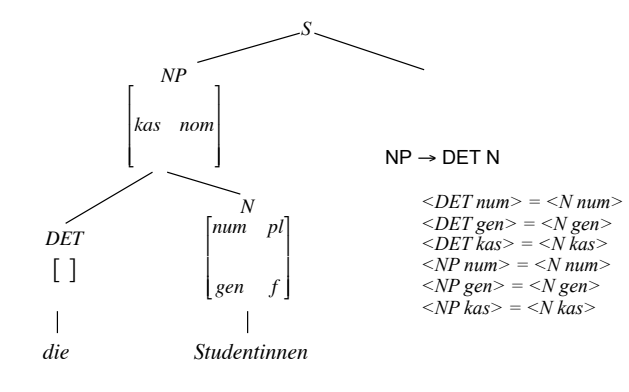

### Die Anwendung von Merkmalsconstraints

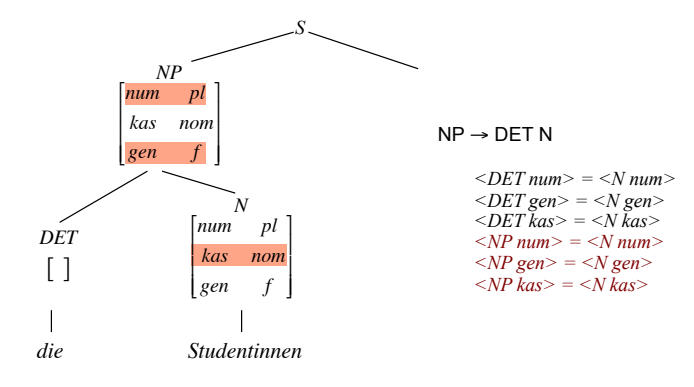

Vorlesung "Einführung in die CL" 2012/13 © M. Pinkal UdS Computerlinguistik 17

Vorlesung "Einführung in die CL" 2012/13 © M. Pinkal UdS Computerlinguistik 18

#### Die Anwendung von Merkmalsconstraints

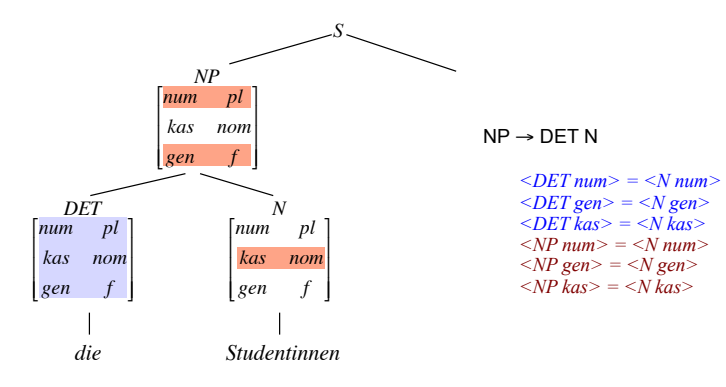

#### Die Anwendung von Merkmalsconstraints

- Wir verwenden die Ersetzungsregeln, um einen Parse-Baum zu erzeugen.
- Wir wenden Constraints an, um die Konsistenz der vorhandenen Merkmalsinformation zu testen, und um Lücken in der Merkmalsinformation aufzufüllen.

#### Die Anwendung von Merkmalsconstraints

- Merkmalsgleichungen werden neu interpretiert: Sie sind nicht (nur) Identitätstests, sondern Anweisungen zur Ausführung einer Operation.
- Beispiel:  $\langle DEF \text{ num} \rangle = \langle N \text{ num} \rangle$  ist zu lesen als:
	- Wenn *<DET num>*und *<N num>* identisch: Akzeptiere!
	- Wenn *<DET num>* undefiniert, setze *<DET num> := <N num>* und akzeptiere!
	- Wenn *<N num>* undefiniert, setze *<N num> := <DET num>* und akzeptiere!
	- Wenn  $\leq$ DET num  $\geq \leq \leq N$  num  $\geq$  : Fehlschlag!
- Die Operation, die diesen Effekt hat, nennen wir Unifikation.

#### Unifikation

- Wir schreiben A⊔B für " die Unifikation von A und B".
- Unifikation ist folgendermaßen definiert: Wenn A=B=a, oder A=a und B undefiniert, oder umgekehrt, werden A und B auf den Wert a gesetzt.

In diesen Fällen sagen wir, dass A und B "zu a unifizieren". Wenn A und B definiert und A<sup>\HI</sup>B, schlägt die Unifikation fehl.

• Der Constraints  $\langle DET num \rangle = \langle N num \rangle$  ist zu lesen als eine Anweisung zur Ausführung der Unifikation.

Vorlesung "Einführung in die CL" 2012/13 © M. Pinkal UdS Computerlinguisti!:

Vorlesung "Einführung in die CL" 2012/13 © M. Pinkal UdS Computerlinguistik

#### CFG mit Merkmalsconstraints, Beispiel

#### Beispielgrammatik 4: Ersetzungsregeln mit Merkmalsconstraints

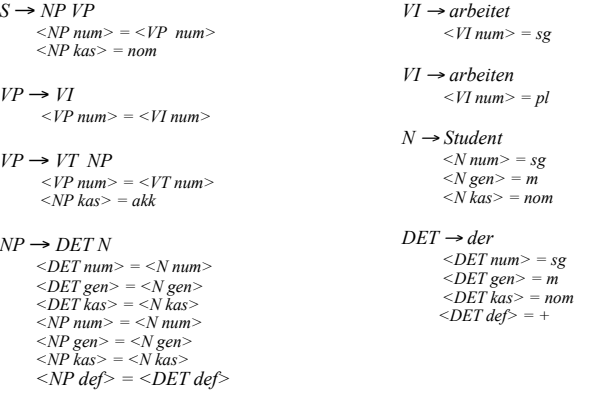

#### Merkmalstrukturen: Erste Erweiterung

- Constraints lassen sich eleganter formulieren, wenn wir gleichzeitig auf Mengen von Merkmalen Bezug nehmen können.
- Wir erlauben komplexe Merkmalsstrukturen, in denen Attribute nicht nur atomare Werte, sondern auch Merkmalsstrukturen als Werte haben können. Als Beispiel eine Merkmalsstruktur für den bestimmten Artikel *der*:

1

& '

$$
\begin{bmatrix} \n\deg & + \\
\arg \arg \left[ \n\max_{\text{Ras}} & \text{nom} \\
\text{gen} & m \n\end{bmatrix}
$$

- "agr" für englisch "agreement" (Kongruenz) nimmt als Wert eine Merkmalsstruktur, die die Kongruenzmerkmale spezifiziert.
- Statt der Aufzählung einzelner Kongruenzmerkmale in der NP-Regel ! können wir nun Kongruenz generell verlangen:

$$
<\!\!DET\,AGR\!\!~\!\!~\!\!~\!\!>=\!\!<\!\!N\,AGR\!\!~\!\!>
$$

Vorlesung "Einführung in die CL" 2012/13 © M. Pinkal UdS Computerlinguistik 

#### Merkmale als Graphen

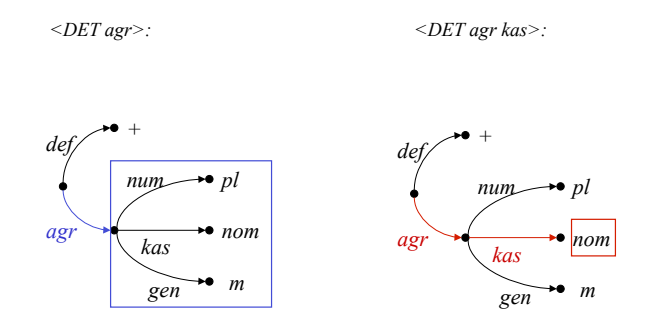

### Berechnung von A⊔B

- Resultat der Unifikation ist die (allgemeinste) Merkmalsstruktur, die die Information aus beiden Merkmalsstrukturen umfasst, wenn es eine solche Struktur gibt. Ansonsten schlägt sie fehl.
- Wie berechnet sich das Resultat der Unifikation aus A und B?
- Fall 1: A und B sind atomar:
	- A⊔B = a, wenn A=B=a, oder eine Seite atomar und die andere undefiniert
	- A⊔B schlägt fehl, wenn a≠b
- Fall 2: Beide Seiten sind komplexe Merkmalstrukturen: !
	- F⊔G = H, wobei die Attribute von H die Vereinigung der Attribute von F und G ist, und der Wert für jedes Attribut f in H
		- der Wert von f in F (bzw. G), wenn f nur in F (bzw. G) instantiiert ist
		- A⊔B, wenn A und B die Werte von f in F bzw. G sind.
	- F⊔G schlägt fehl, wenn die Unifikation für ein Attribut fehlschlägt.

Vorlesung "Einführung in die CL" 2012/13 © M. Pinkal UdS Computerlinguistik

#### Vorlesung "Einführung in die CL" 2012/13 © M. Pinkal UdS Computerlinguistik

#### Beispielgrammatik 5: Komplexe Merkmale

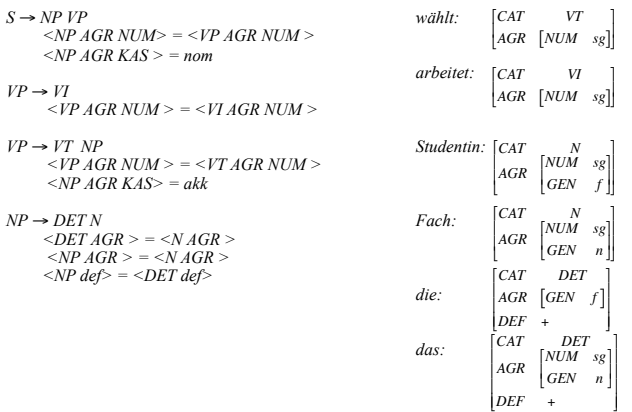

# Anmerkungen zu Grammatik 5

- In der Grammatik 5 auf der folgenden Folie sind mehrere Neuerungen enthalten, die das Schreiben der Grammatik vereinfachen
	- Komplexe Merkmalsstrukturen mit dem Kongruenz-/Agreement-Merkmal "agr".
	- Lexikoneinträge, bestehend aus einem Wort (Terminalsymbol) und einer Merkmalsstruktur.
	- Es gibt keine expliziten Erzeugungsregeln, die präterminale !Symbole/ lexikalische Kategorien in Terminalsymbole/ Wörter überführen. In einer Ableitung kann für eine lexikalische Kategorie *X* jedes Wort aus dem Lexikon eingesetzt werden, dessen Merkmalsstruktur für das Attribut *cat* den Wert *X* besitzt.

#### **Ein Beispiel**

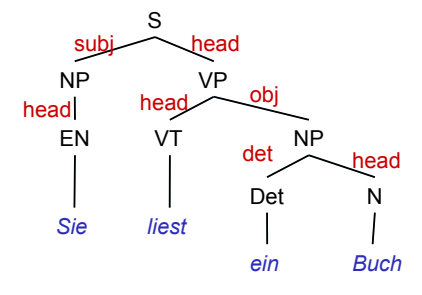

#### Kopfmerkmale

- Bestimmte Merkmale vererben sich "entlang der Kopflinie".
- · Insbesondere teilt die Phrase diese Merkmale mit ihrem lexikalischen Kopf.
	- zum Beispiel die Kongruenzmerkmale  $(AGR)$ ,
	- aber auch andere Merkmale, zum Beispiel die "Verbform"(VFORM): Infinitivkonstruktionen enthalten Infinitive, finite Verbphrasen finite (flektierte) Verben, etc.
- · Um die Regularität in der Grammatik ausdrücken, führen wir als zusätzliches Attribut HEAD ein (unter dem die "Kopfmerkmale" aufgeführt werden.

Vorlesung "Einführung in die CL" 2012/13 © M. Pinkal UdS Computerlinguistik

Vorlesung "Einführung in die CL" 2012/13 © M. Pinkal UdS Computerlinguistik

#### Beispielgrammatik 6: Kopfmerkmale

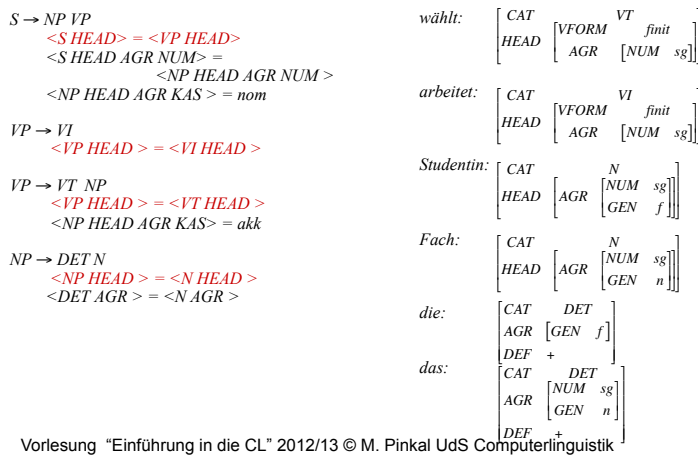

#### Subkategorisierung

- Transitive und intransitive Verben gehören in unserer Beispielgrammatik zu verschiedenen Kategorien. Konsequenterweise müssten auch für ditransitive Verben (geben), Verben mit Dativobjekt (gefallen), Verben mit Präpositionalem Objekt (warten auf), Verben mit zu-Infinitiv (versuchen) unterschiedliche Kategorien vorgesehen werden. Ebenso für Präsuppositionen, Adjektive, Substantive, die unterschiedliche Argumente nehmen.
- · Eleganter ist die Lösung, die Subkategorisierungseigenschaften durch ein Merkmal auszudrücken (traditionell "SUBCAT").

#### Beispielgrammatik 7: SUBCAT- Merkmale

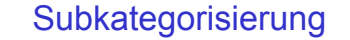

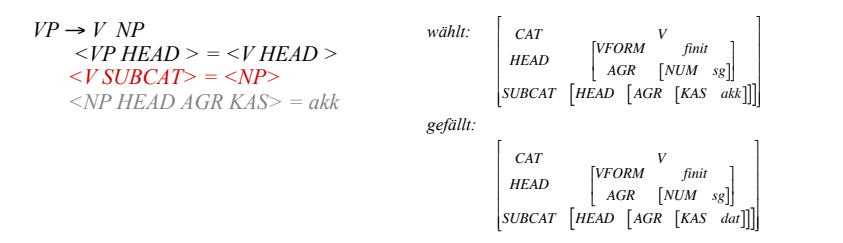

- Die obige Regel beschreibt alle "V NP"-Konstruktionen.
- · Wir identifizieren per Pfadgleichung die komplette Merkmalsstruktur der Objekt-NP mit dem SUBCAT-Merkmal des Verbs. Die spezifische Kasusanforderung einzelner Verben steht im Lexikon.

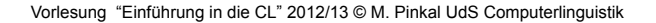

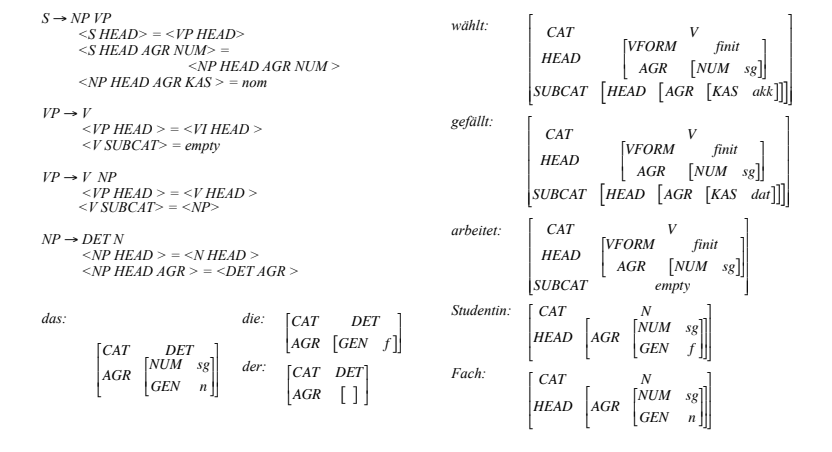

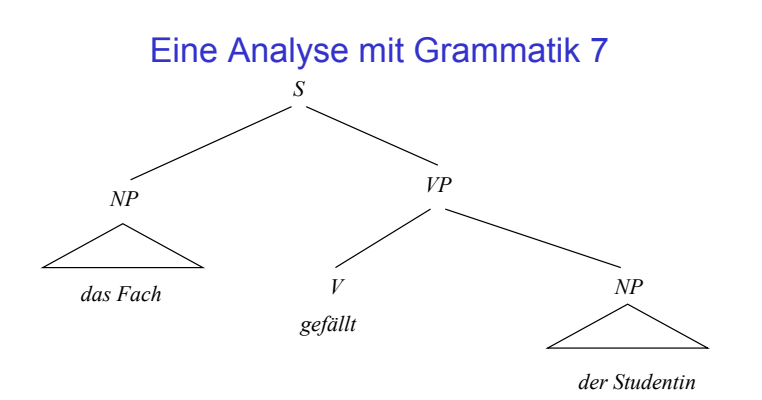

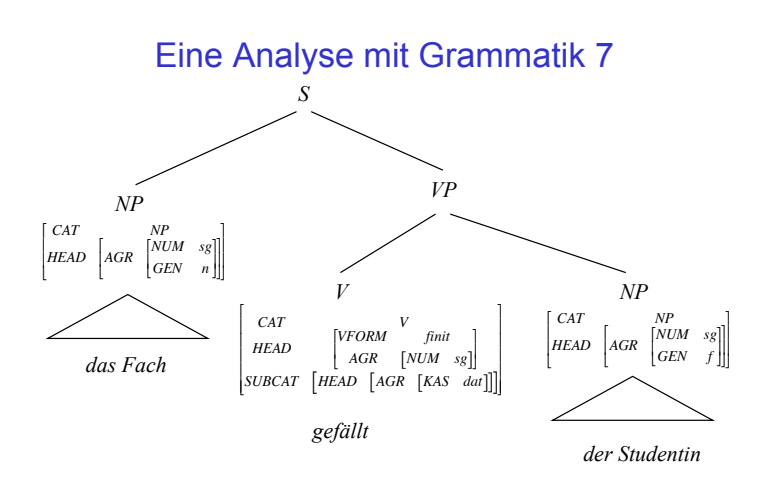

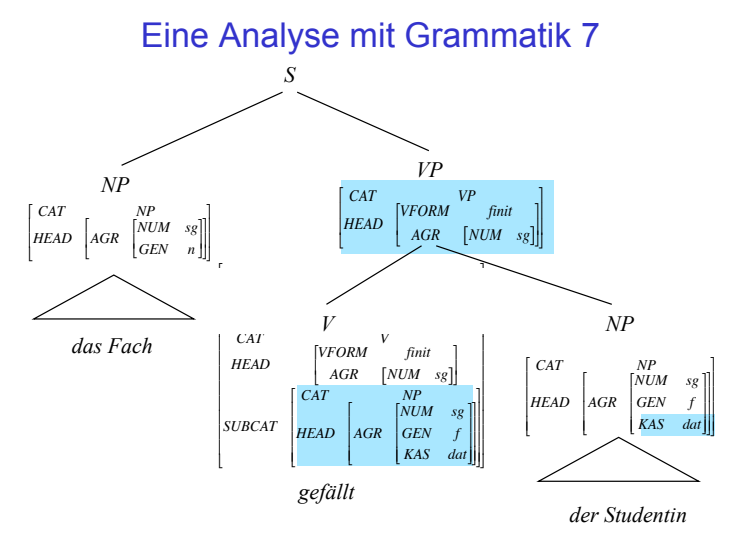

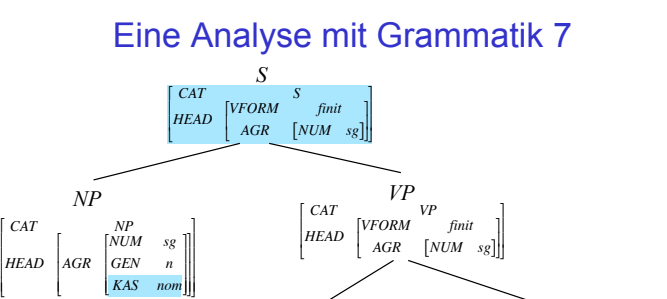

*V HEAD VFORM finit AGR* [*NUM sg* ]  $[$ 

> *CAT NP NUM sg HEAD AGR*

 $\overline{\phantom{a}}$ 

*V*

*GEN f KAS dat* |<br>|<br>|

|<br>|

|<br>|<br>|

|<br>|<br>|

 $\begin{bmatrix} \phantom{-} \end{bmatrix}$ 

 $\overline{\phantom{a}}$ 

*NP*

*CAT NP NUM sg HEAD AGR*

 $\overline{\mathsf{T}}$ 

*GEN f KAS dat* "#\$\$\$

|<br>|<br>|

|<br>|<br>|

|<br>|<br>|<br>|

*der Studentin*

Vorlesung "Einführung in die CL" 2012/13 © M. Pinkal UdS Computerlinguistik ! *gefällt*

 $\overline{\phantom{a}}$ 

*CAT*

"<br>|<br>|<br>|

*KAS nom*

*das Fach*

 $\overline{\phantom{a}}$ 

*SUBCAT*

Vorlesung "Einführung in die CL" 2012/13 © M. Pinkal UdS Computerlinguistik !